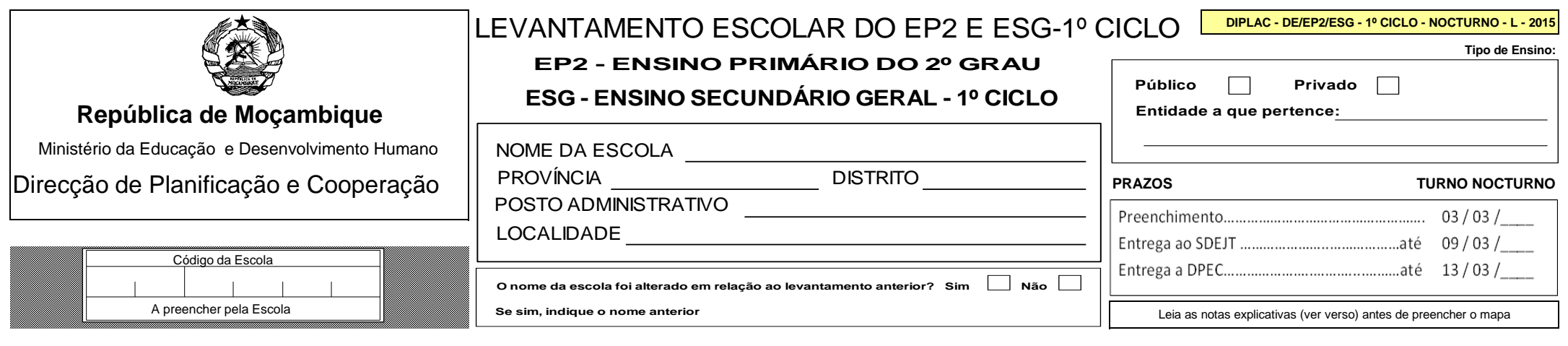

## **QUADRO 1: ALUNOS POR CLASSE, SEXO E IDADE, Nº DE TURMAS, E REPETENTES**

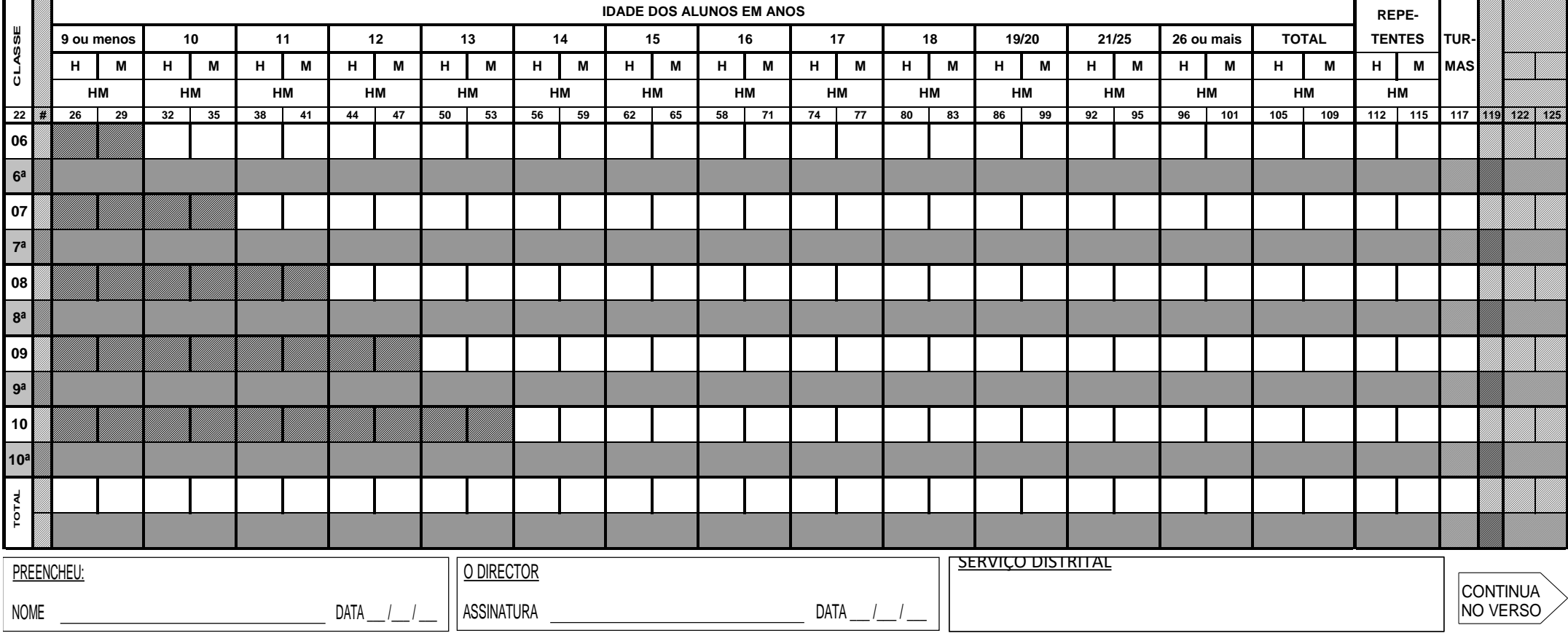

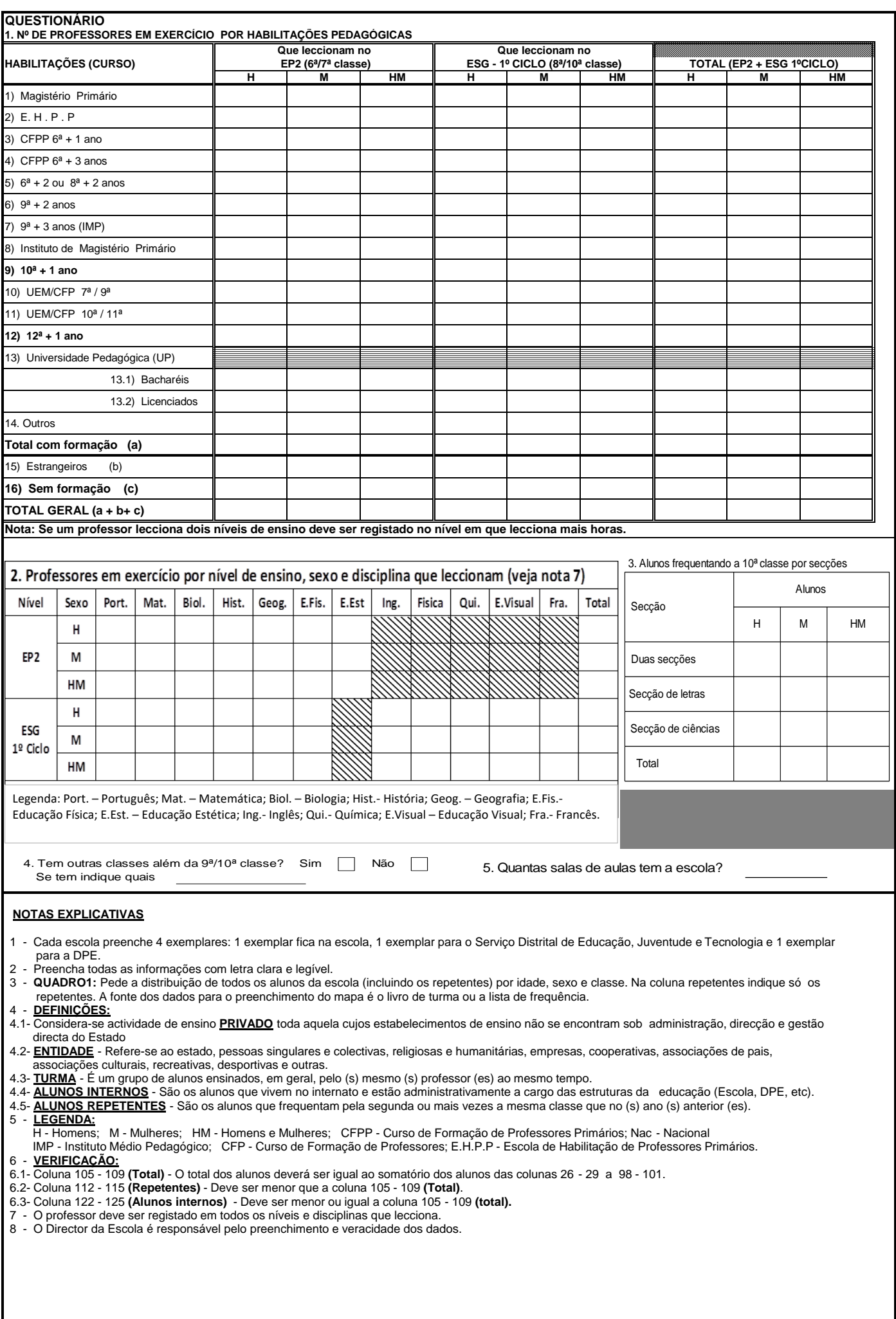

**Pág. 2 DIPLAC - DE/EP2/ESG - 1º CICLO - NOCTURNO - L - 2015**